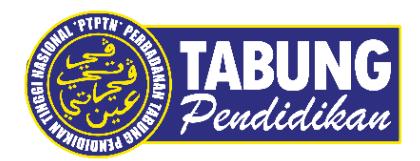

## **Panduan Pengguna**

Permohonan Pinjaman

**VERSI 1.0** 

**Disediakan oleh:**

Perbadanan Tabung Pendidikan Tinggi Nasional

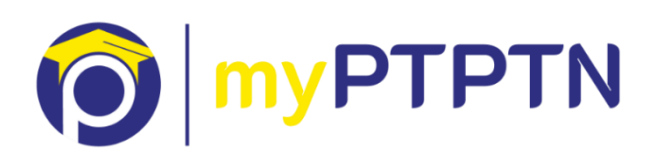

Permohonan Pinjaman

## **Permohonan Pinjaman – Web**

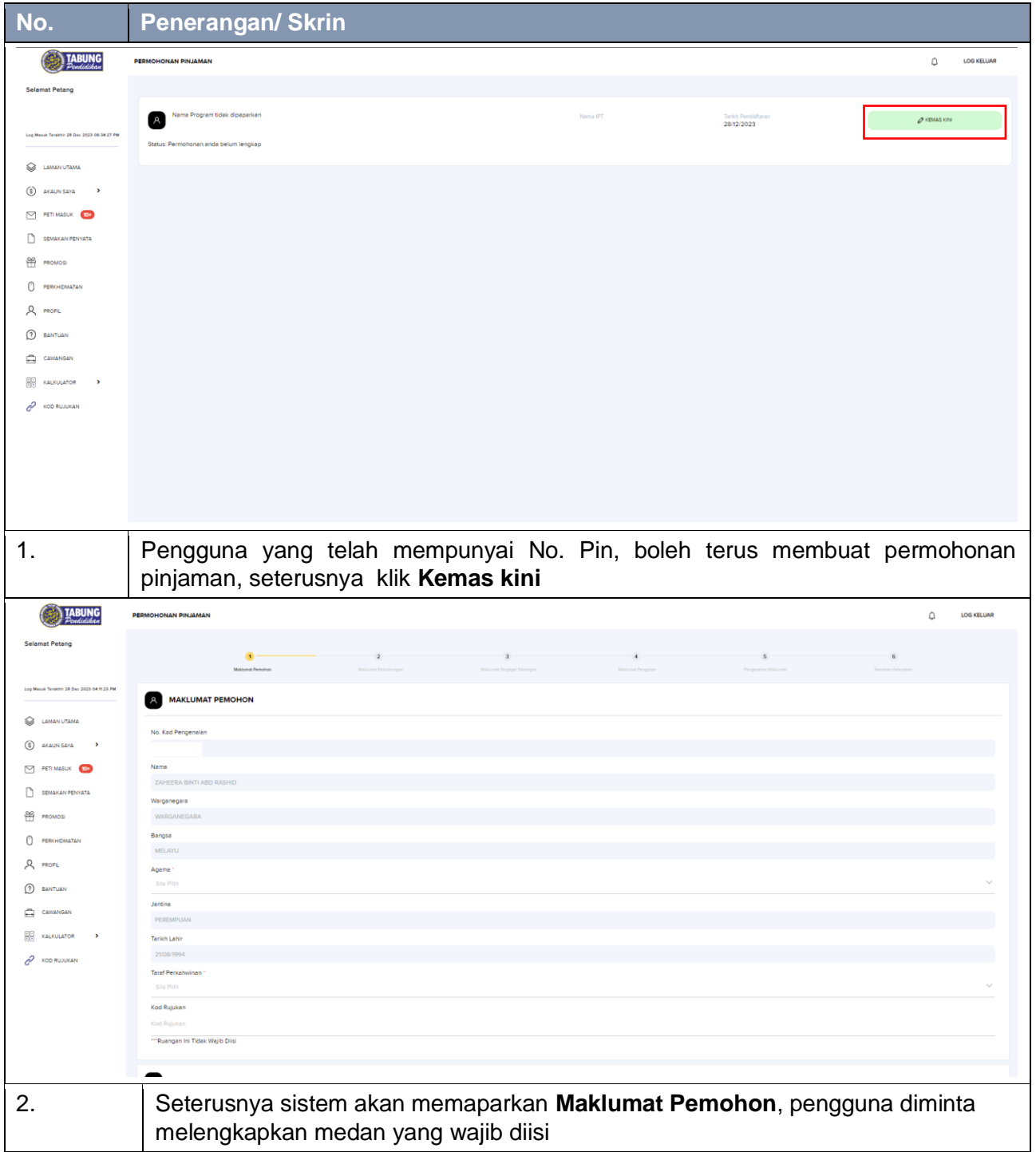

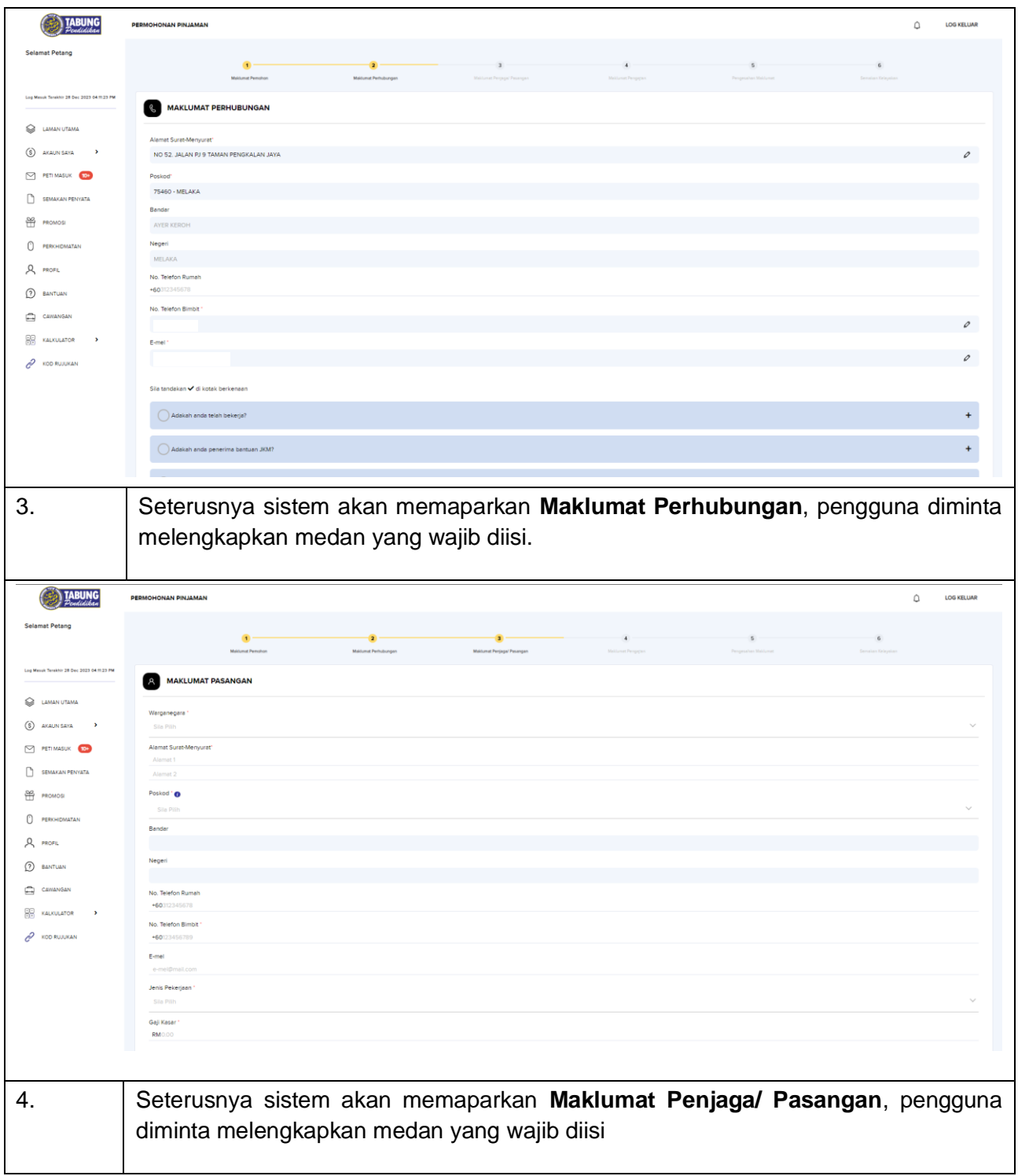

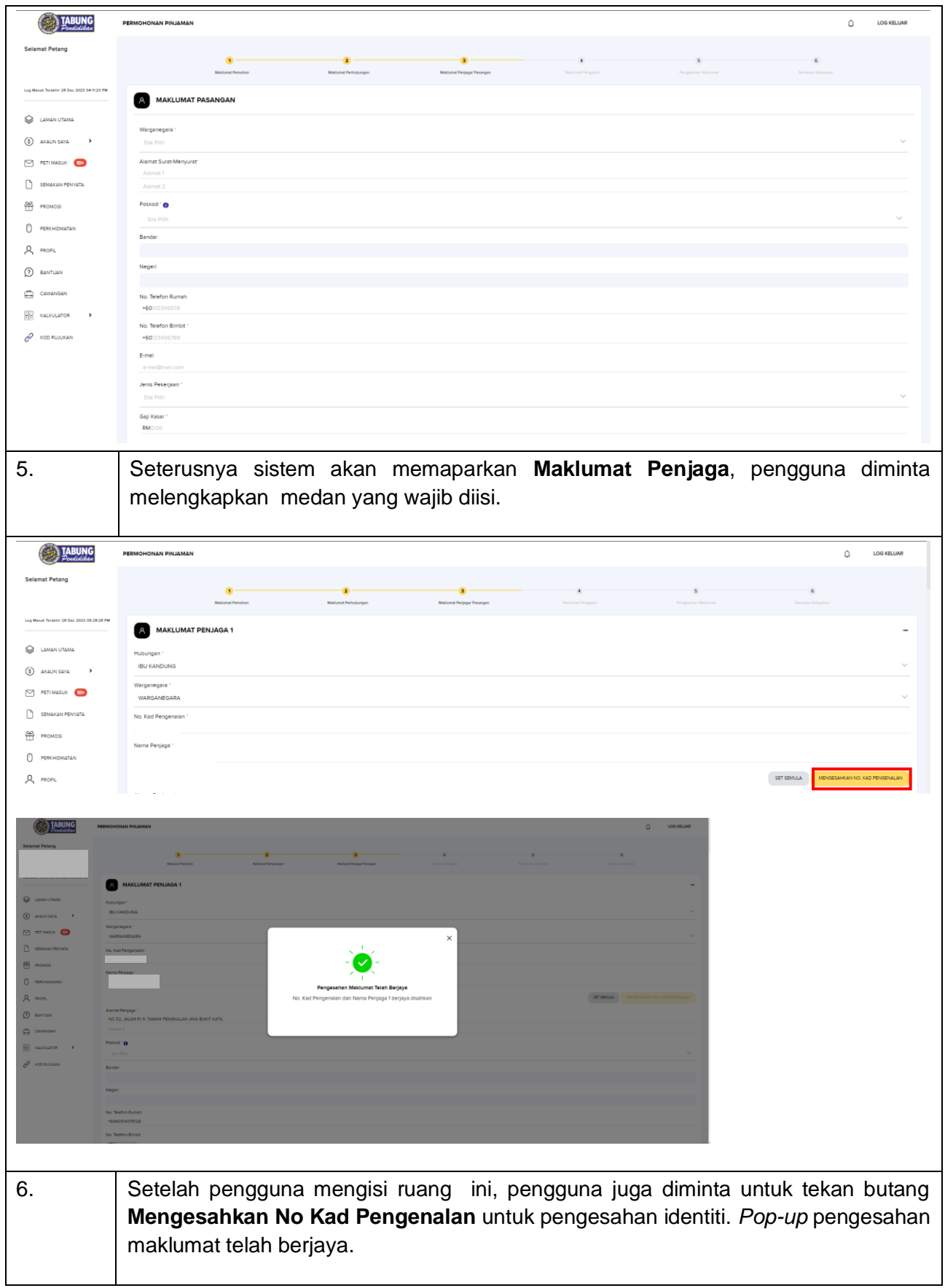

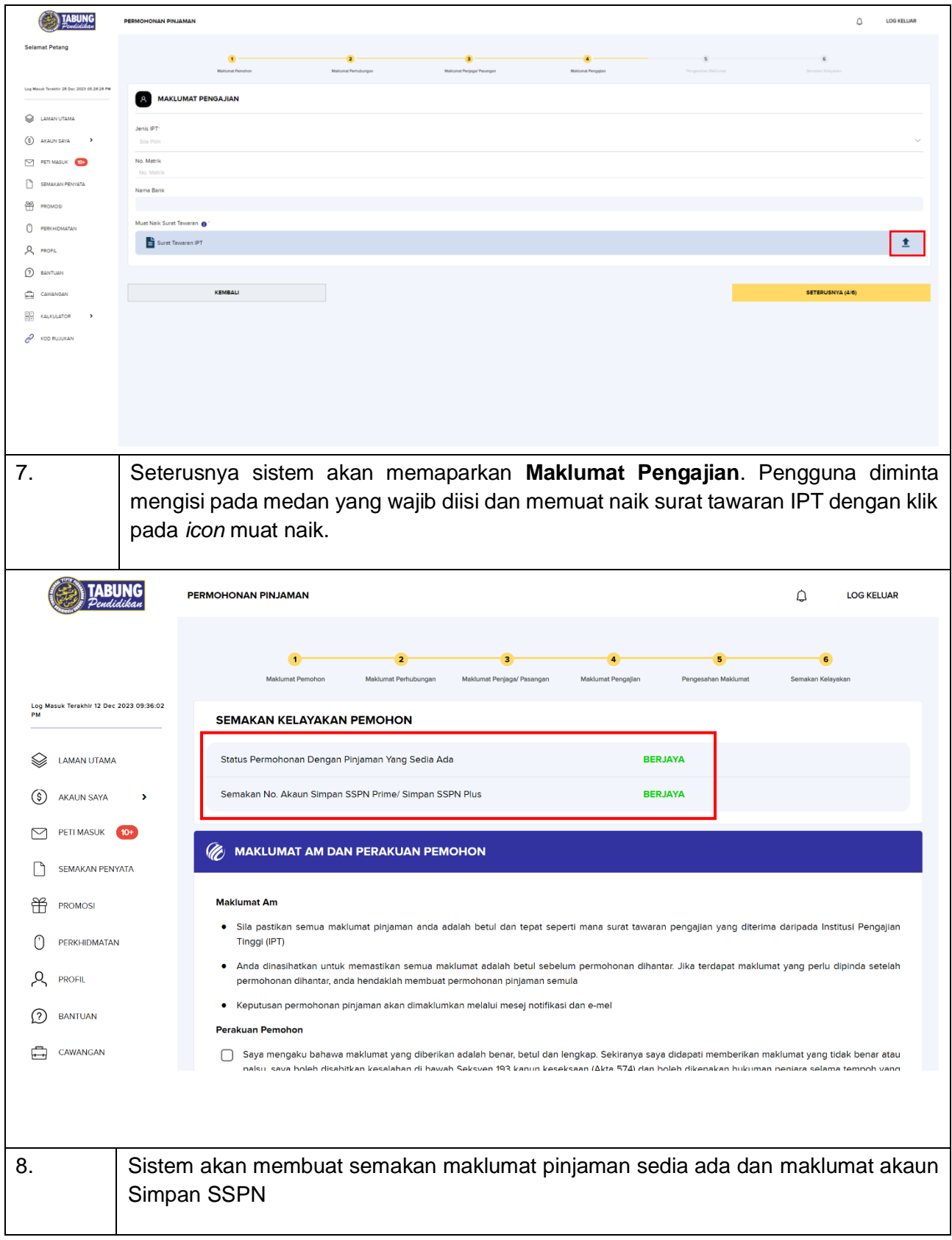

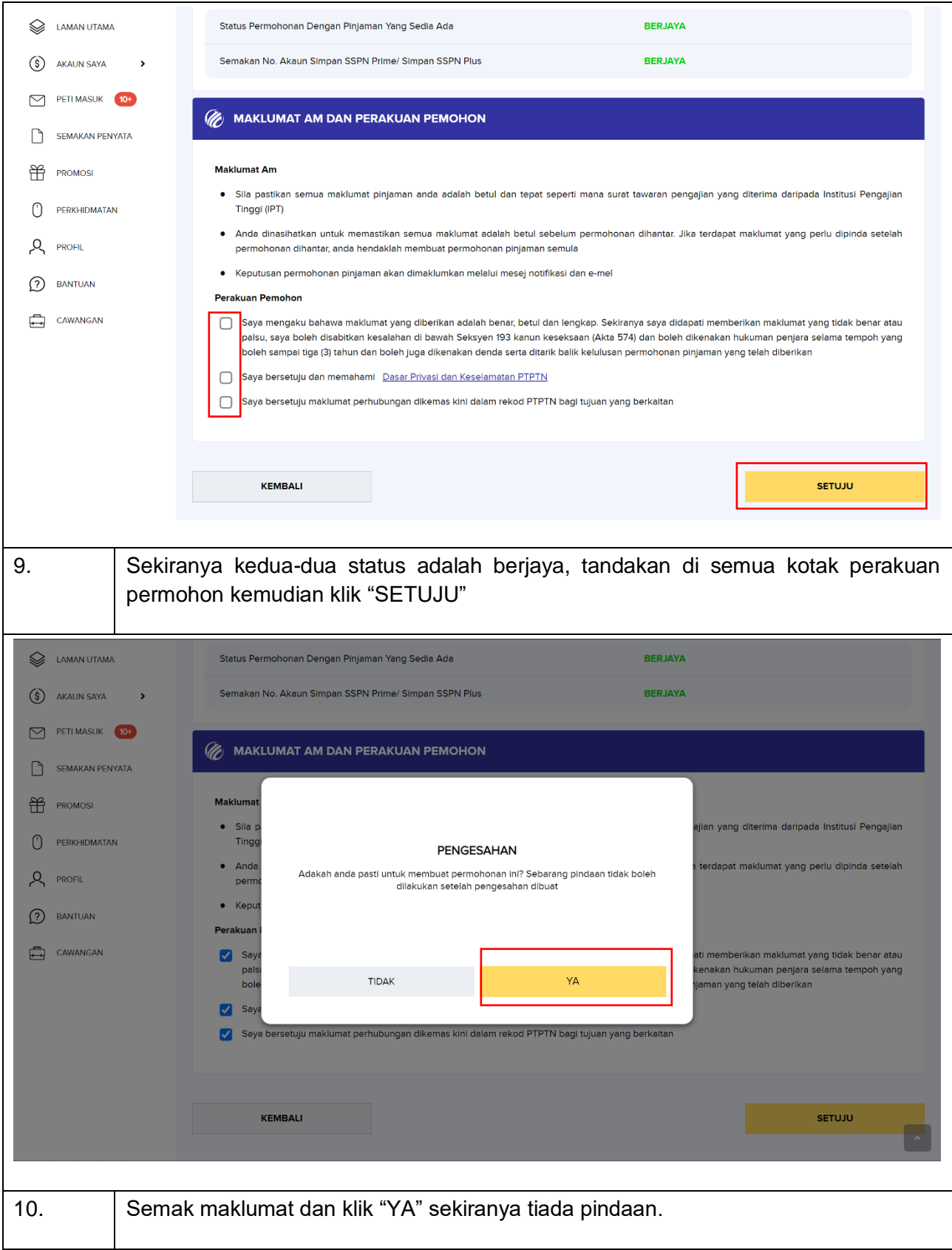

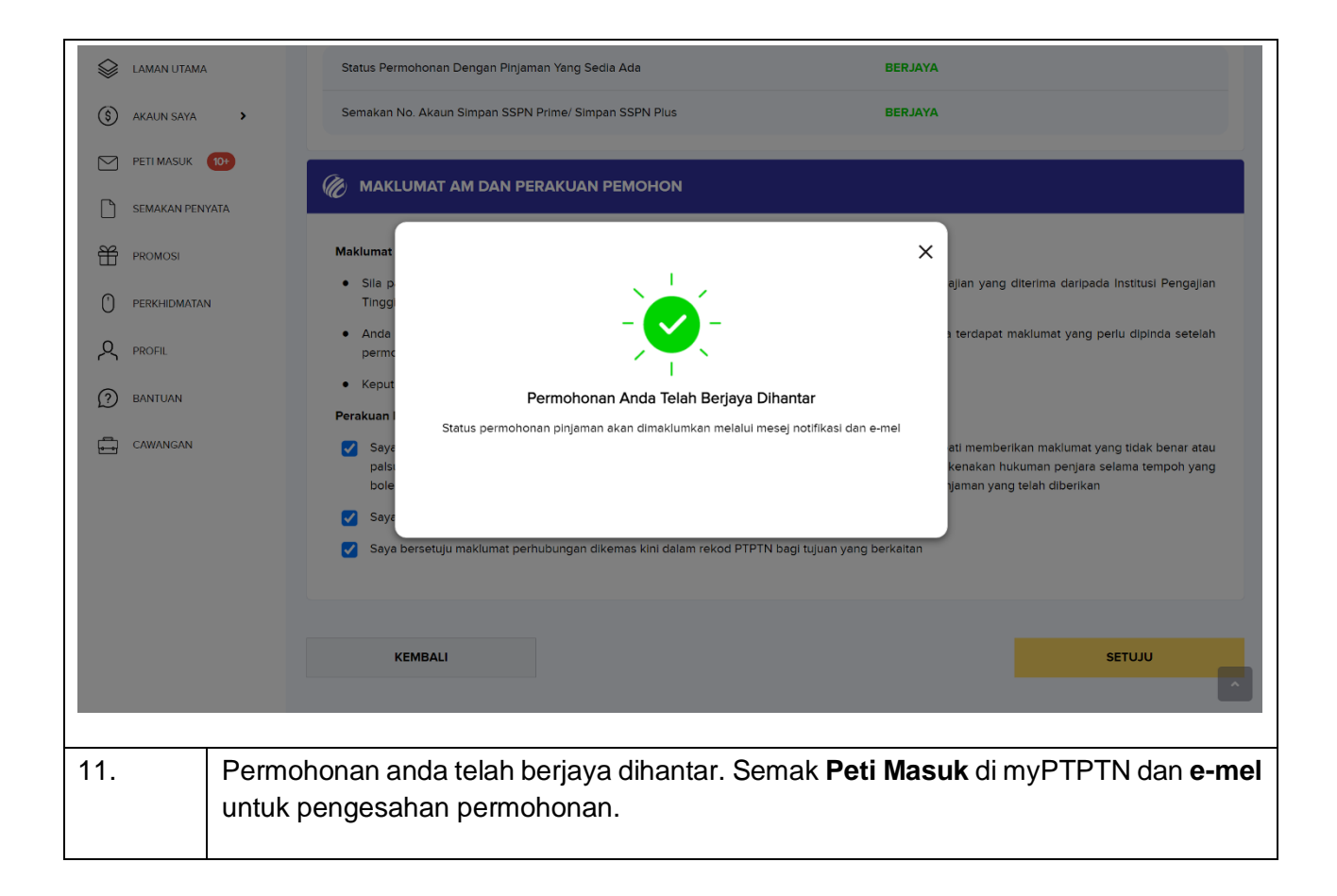